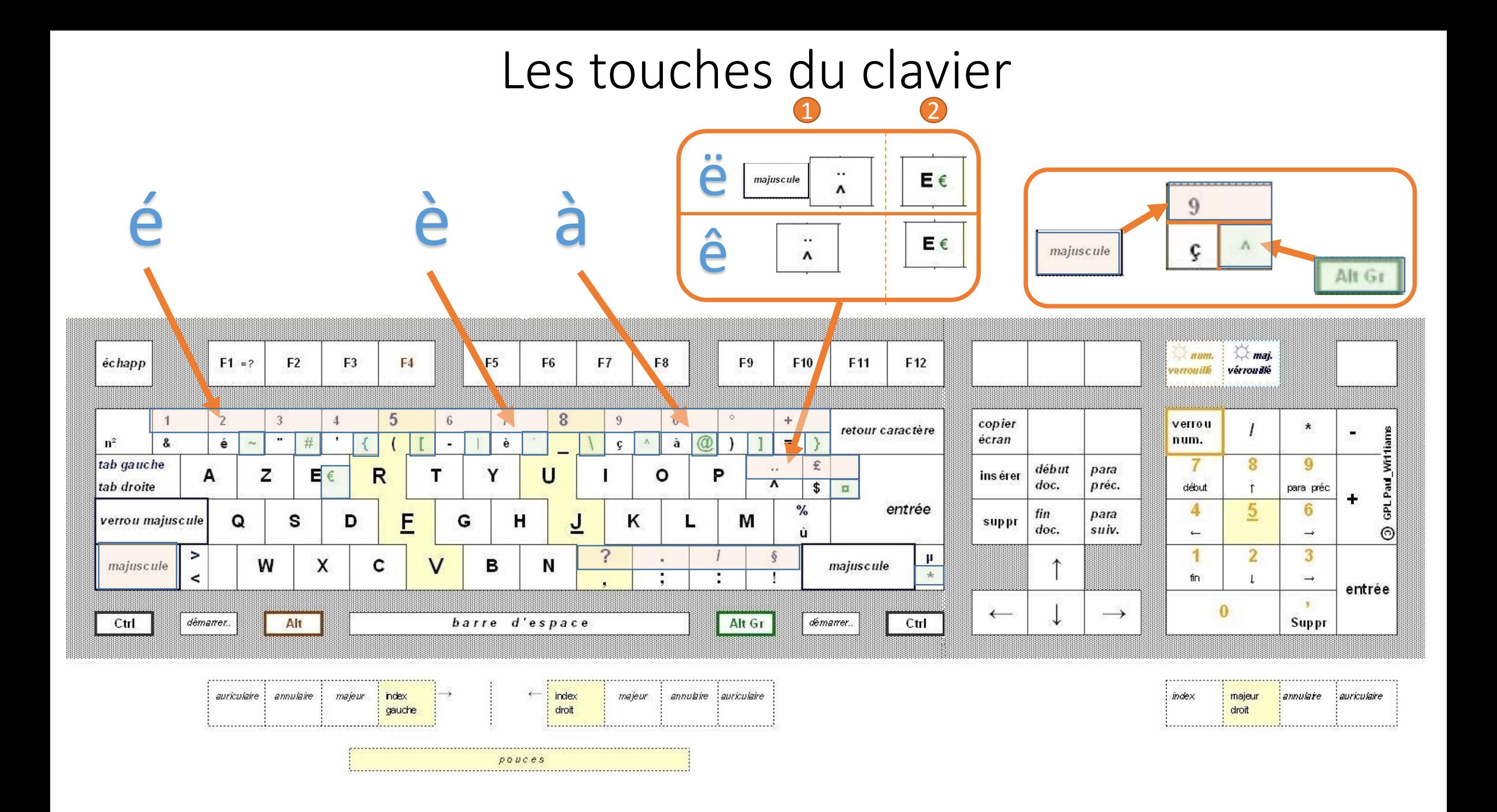

## Les touches du clavier (tablette)

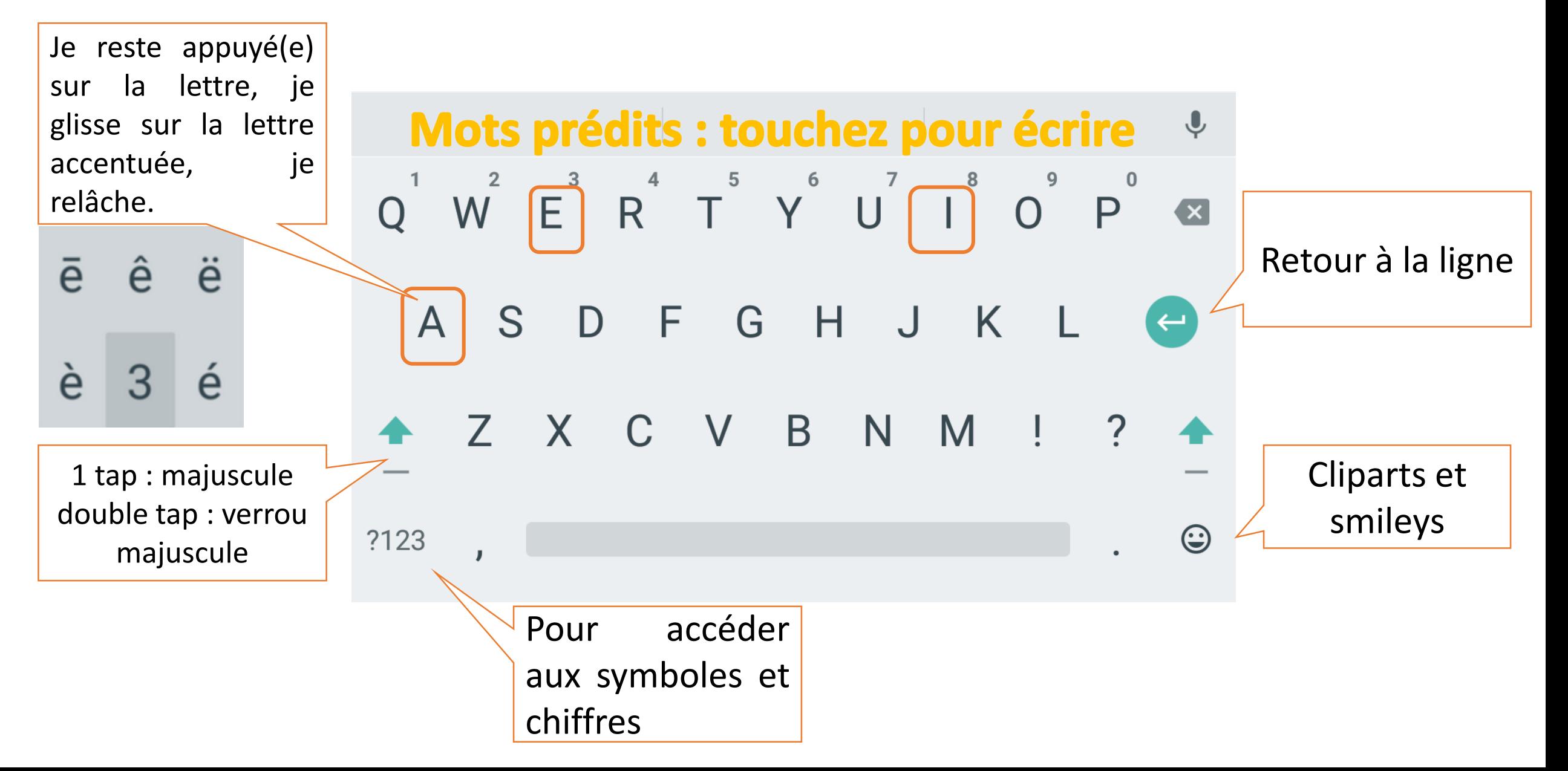